## **Arts numériques,**

### **Découverte et application de « Processing »**

**Contexte** : Processing est un logiciel open source créé en 2001 par des anciens élèves du MIT. Il a été créé pour l'apprentissage du code à destination des artistes. Processing est basé sur le langage JAVA. Il offre des fonctions pré-écrites permettant le dessin de formes de base comme le rectangle, le cercle, et même des formes en 3d. Il permet aussi l'importation facile de librairies, qui étendent ses possibilités. Lecture de vidéo, lecture et écriture de son etc…Il permet de des interactions entre le clavier et la souris, des animations, du son et vidéo.

On peut aussi depuis peu exporter du code écrit en Processing vers le javascript ou vers des applications Android. Il est également possible de faire interagir l'application Processing avec système à base de carte Arduino ou autre.

**Objectifs :** Par l'intermédiaire de ce projet, nous souhaitons d'explorer l'environnement de développement avec Processing, connaître ses capacités mais aussi ses limitations de performances. Ainsi, nous proposons de réaliser une application d'arts numériques à base de cet outil. L'application qui peut être librement choisie mais doit respecter certaines contraintes :

- Interaction avec l'utilisateur observation de ces actions par une webcam
- Traitement de flux vidéo
- Création d'une image de synthèse (peut être projetée par vidéoprojecteur)
- Production de son

### **Exemples de quelques applications :**

- Piano interactif
- Passage dans un champs d'astéroïdes
- Clavier virtuel
- Autres exemples : https://processing.org/exhibition/

# **Composition des équipes :** Minimum 2 personnes et maximum 4 personnes

### **Ressources :**

- **<https://processing.org/>**
- **<http://processingdrawings.tumblr.com/>**
- **<http://arts-numeriques.codedrops.net/0-A-propos-de-Processing>**

**Contact : Eva Dokladalova , bureau 5252, Dpt. Informatique, e.dokladalova@esiee.fr**

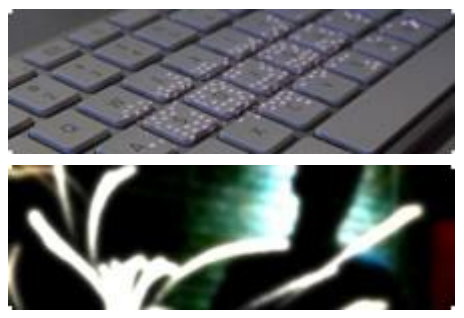

*Figure 1 Source : http://processng.org - Exhibition*